## Corporate Card Exception Request Form

Use this guide to complete the Corporate Card Exception Form to request a PCard/Travel Card override

when you have a transaction that has not been approved.

PCard email: [pcard.ap@miami.edu](mailto:pcard.ap@miami.edu)

Travel Card email: [travelcard.ap@miami.edu](mailto:travelcard.ap@miami.edu)

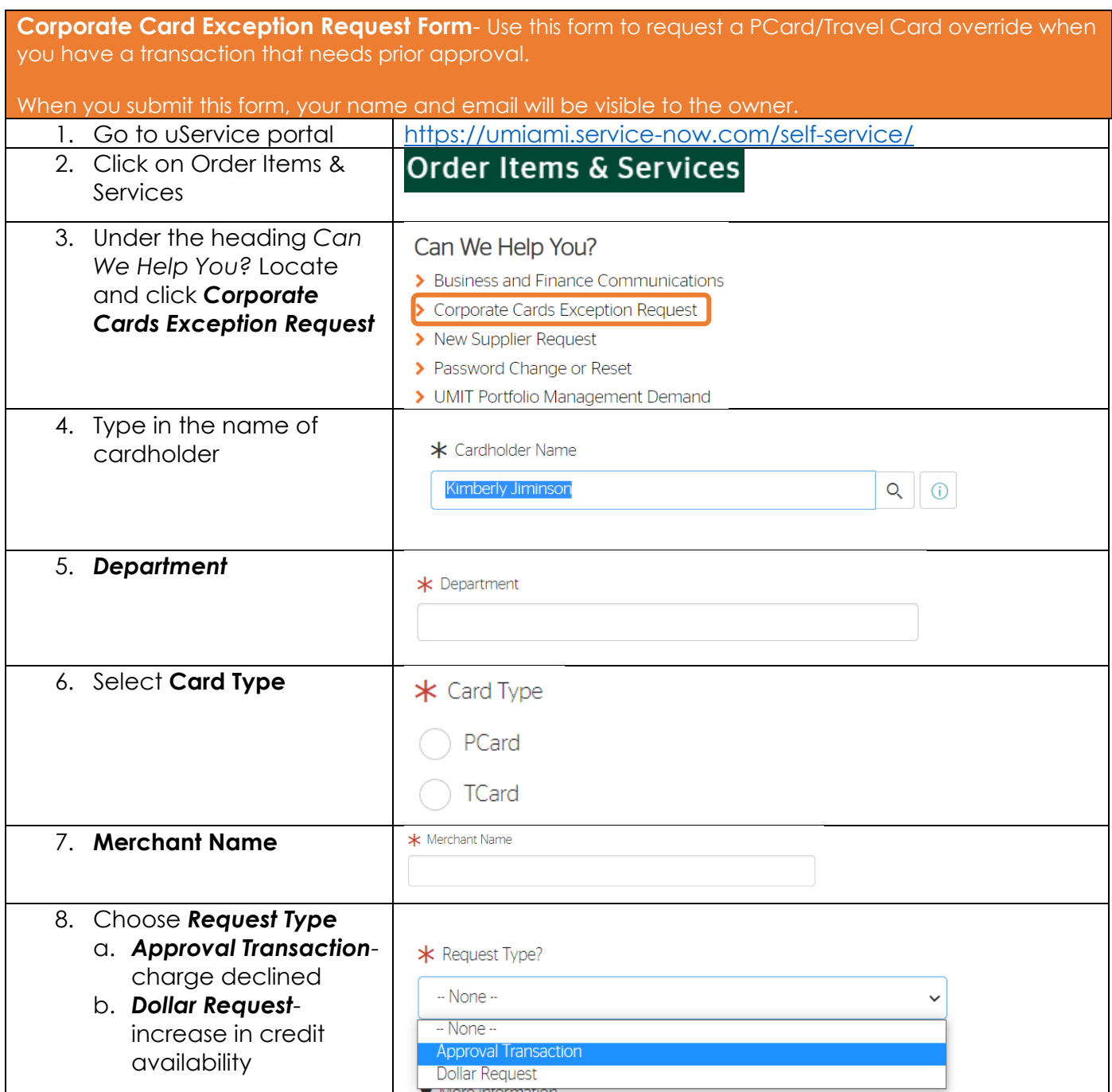

## Corporate Card Exception Request Form

Use this guide to complete the Corporate Card Exception Form to request a PCard/Travel Card override

when you have a transaction that has not been approved.

PCard email: [pcard.ap@miami.edu](mailto:pcard.ap@miami.edu) Travel Card email: [travelcard.ap@miami.edu](mailto:travelcard.ap@miami.edu)

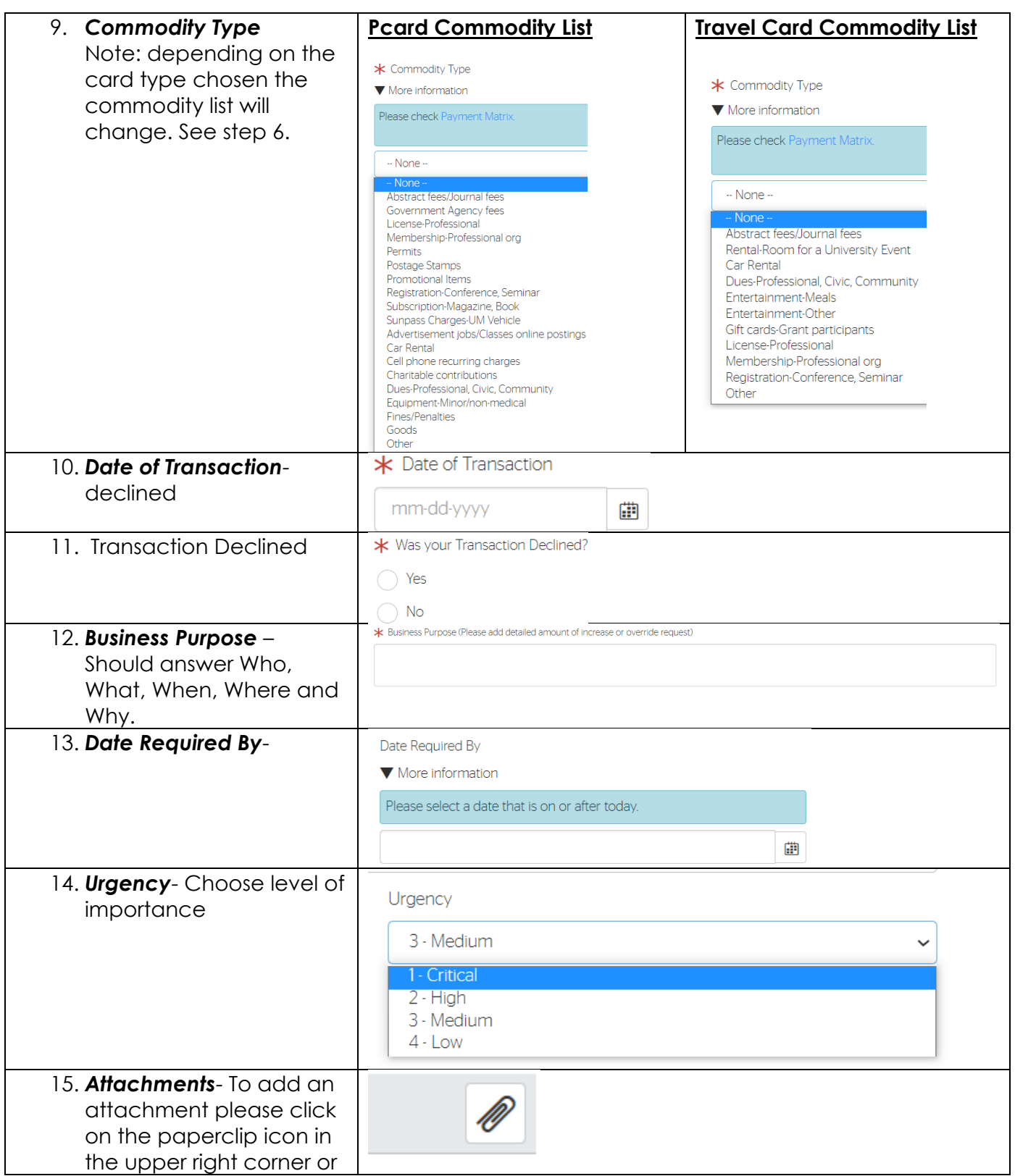

## Corporate Card Exception Request Form

Use this guide to complete the Corporate Card Exception Form to request a PCard/Travel Card override

when you have a transaction that has not been approved.

PCard email: [pcard.ap@miami.edu](mailto:pcard.ap@miami.edu)

Travel Card email: [travelcard.ap@miami.edu](mailto:travelcard.ap@miami.edu)

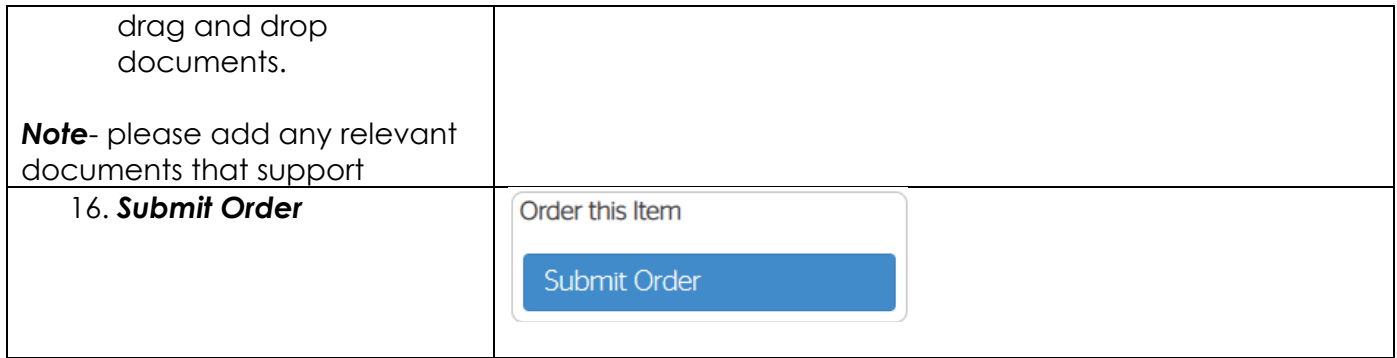

## **Resources-**

- 1. [Payment Matrix](https://controller.miami.edu/_assets/pdf/documents/pymt_matrix_by_pymt_type.pdf)
- 2. [Supplier Information](https://purchasing.miami.edu/_assets/pdf/supplier-info.pdf) (UMarkteplace)
- 3. [Onboarding a Supplier to Workday](https://purchasing.miami.edu/_assets/pdf/supplier-onboarding.pdf)
- 4. [PCard Authorized Purchases](https://purchasing.miami.edu/corporate-cards/purchasing-card/type-purchases/index.html)
- 5. [Travel Card Authorized Purchases](https://purchasing.miami.edu/_assets/pdf/travel-card-user-guide.pdf)
- 6. [Corporate Cards](https://purchasing.miami.edu/corporate-cards/index.html) Website